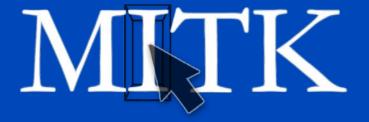

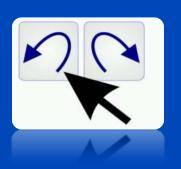

## **Undo / Redo**

**Ingmar Wegner** 

## **Reminder: Interaction Sequence**

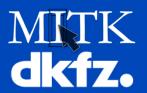

06.04.2011 Page 2

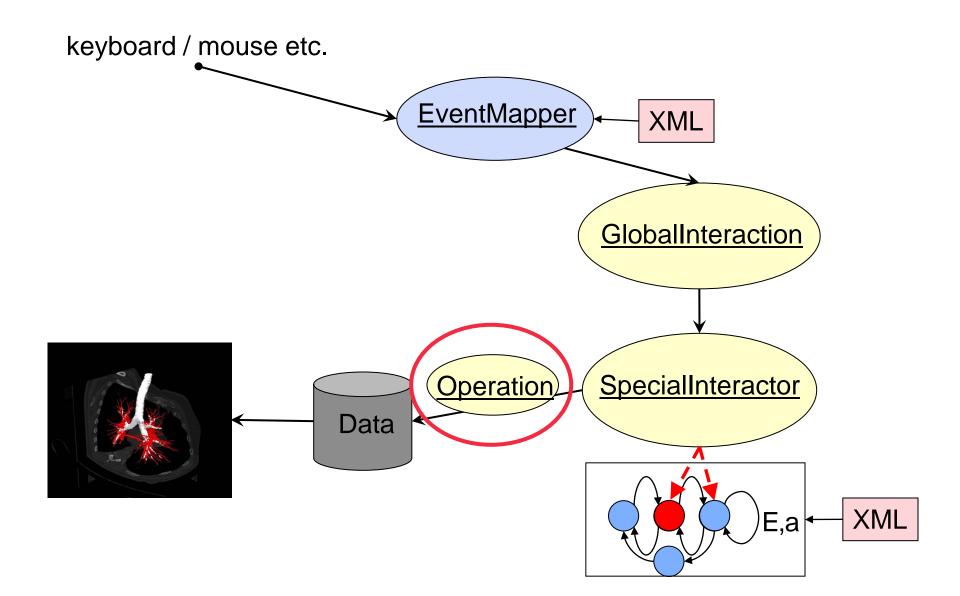

### **Operations**

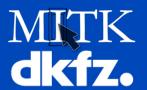

Class <u>mitk::Operation</u> is a container for all information important for a change of data. Example:

```
...within MySpecialInteractor::ExecuteAction(...)
```

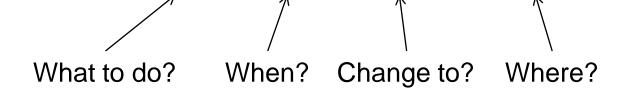

pointSet->ExecuteOperation(doOp);

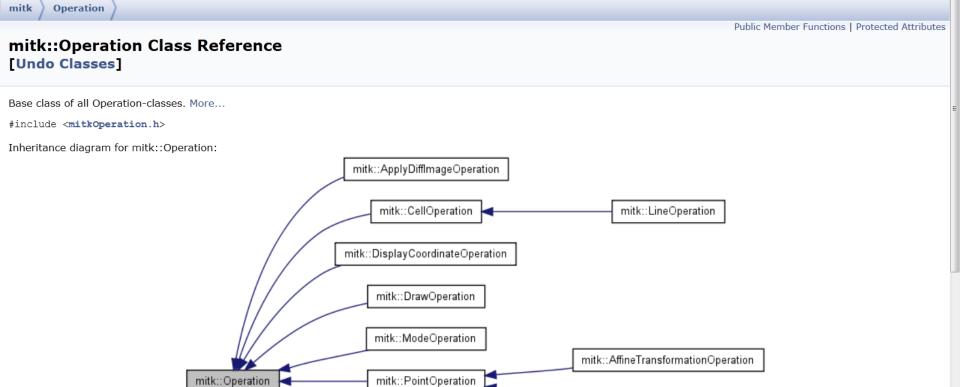

mitk::RotationOperation

mitk::StateTransitionOperation

mitk::SurfaceOperation

mitk::TestOperation

QmitkImageCropper::opExchangeNodes

[legend]

**Examples** 

mitk::PlaneOperation

**Files** 

Classes

Namespaces

Class Members

Modules

**Class Hierarchy** 

Main Page

Class List

**Related Pages** 

Class Index

## **Why Operations?**

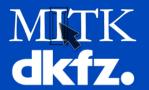

Undo / Redo functionality!

Represents an extra layer between interaction classes taking care of changing data and data.

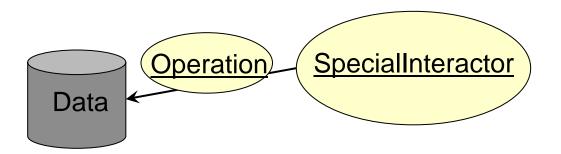

## **Undo Sequence**

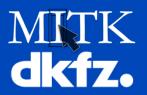

06.04.2011 Page 6

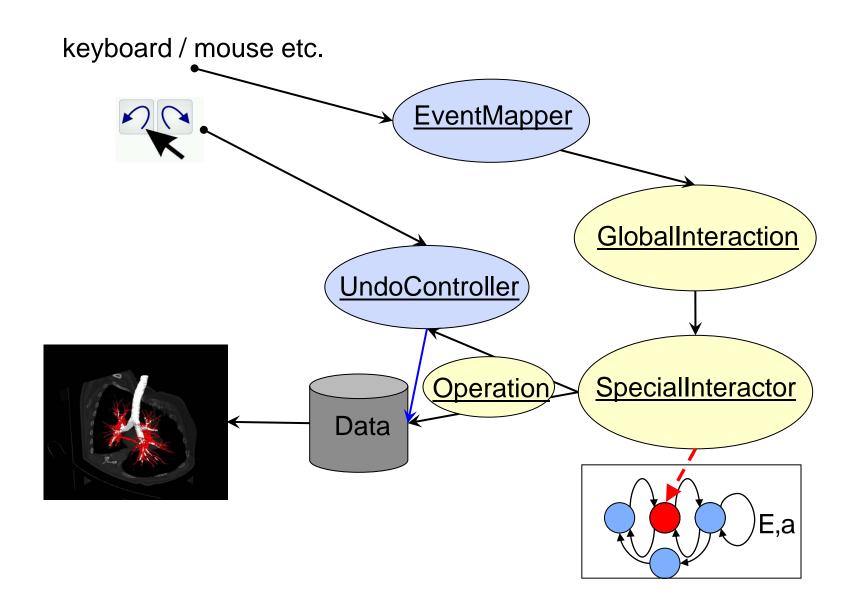

## **Undo operations**

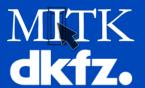

```
//within MySpecialInteractor::ExecuteAction(...)
mitk::Point3D itkPoint = theEvent->GetWorldPosition();
PointOperation* doOp = new mitk::PointOperation(
     OpINSERT, timeInMS, itkPoint, pointSet->Size());
pointSet->ExecuteOperation(doOp);
if (m_UndoEnabled) //protected member of mitk::StateMachine
{
  PointOperation *undoOp = new mitk::PointOperation(
      OpREMOVE, timeInMS, itkPoint, pointSet->Size());
  OperationEvent *operationEvent =
      new OperationEvent(pointSet, doOp, undoOp, "Add point");
  m_UndoController->SetOperationEvent(operationEvent);
else
  delete doOp;
```

//OperationEvent and Operations are kept within and deleted in UndoModel

# Feature Requests in the very beginning 11/2002

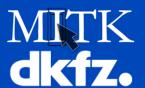

### **Undo:**

- Offer flexible undo / redo functionality
  - ➤ Can be enabled and disabled. Thorough programming includes undo, rapid prototyping doesn't care about undo.
- Save memory resources
  - ➤Only store parameters how operations can be undone

```
PointOperation *undoOp = new mitk::PointOperation(
OpREMOVE, timeInMS, itkPoint, pointSet->Size());
```

➤If impossible (e.g. image filters), store backups if necessary

### DO's and DONT's

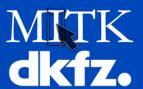

### DO:

- provide Undo functionality!
- reuse constants in mitkInteractionConst.h
- divide your information into small pieces and send them via operations to data:
   OpADD, OpSELECT rather than OpADDSELECTED
- if image filter operation is invertible,
   then store invert parameters only
   MyFilterOperation \*undoOp = new mitk::MyFilterOperation( OpDEFAULT, timeInMS, invertParameters);
- if not, save backup of image on disk

#### **DON'T**

 store big data in operations; SmartPointers onto images in operations will hold memory until UndoStack is cleared